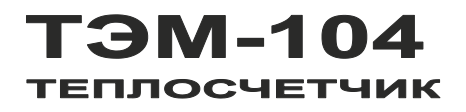

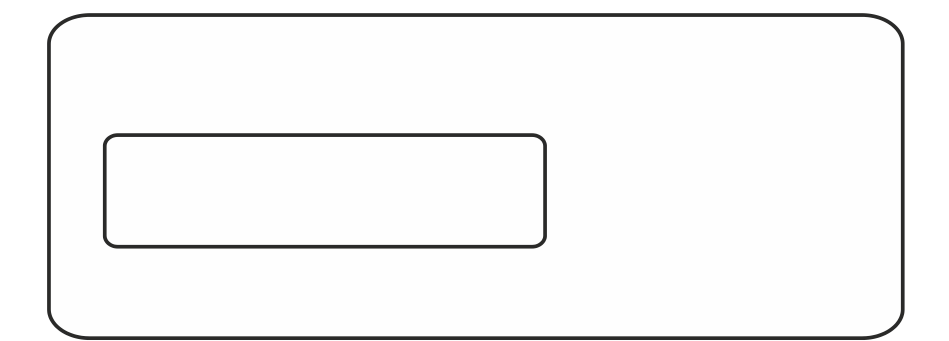

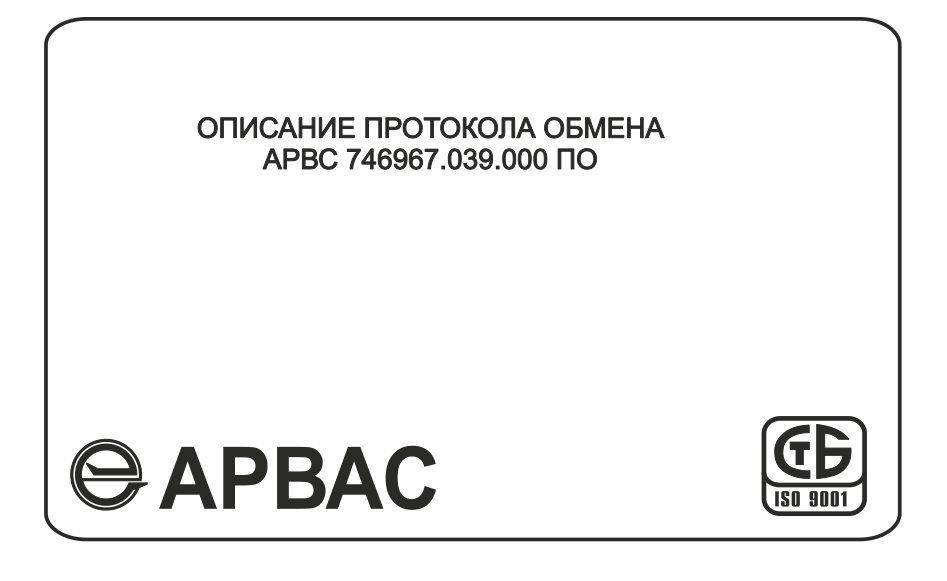

# СОДЕРЖАНИЕ

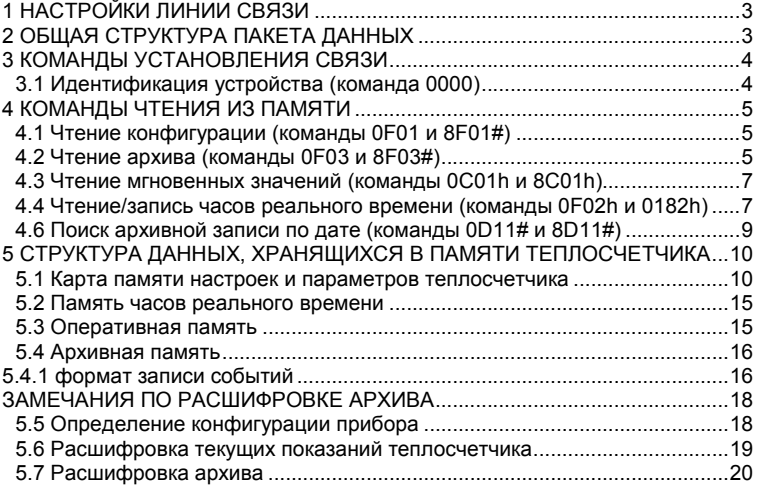

# 1 НАСТРОЙКИ ПИНИИ СВЯЗИ

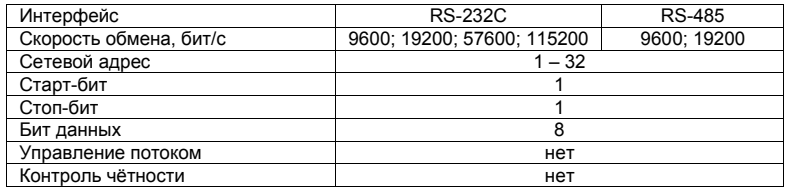

#### 2 ОБЩАЯ СТРУКТУРА ПАКЕТА ДАННЫХ

Посылка «ведущего» устройства (ПК)

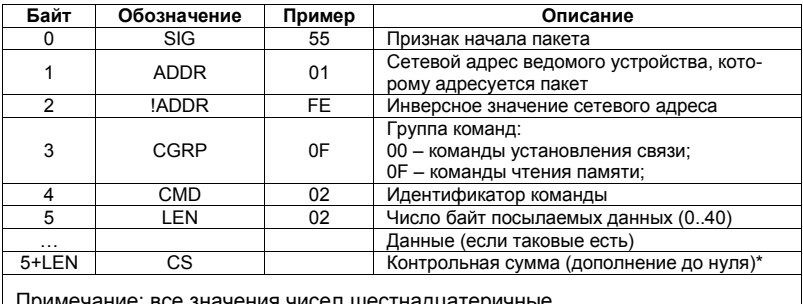

Примечание: все значения чисел шестнадцатеричные.

Ответ «ведомого» устройства (теплосчетчик, АПД)

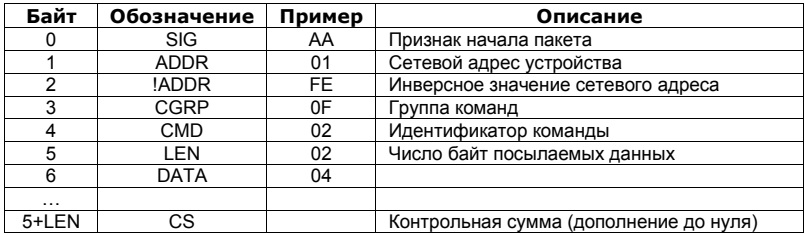

\* Контрольная сумма посылаемого/принимаемого пакета рассчитывается как  $CS =$ **NOT**  $(B_1 + B_2 + B_3 + ... + B_N)$ , где  $B_1 ... B_N$  - последовательность байт пакета, исключая байт контрольной суммы, NOT - операция побитного логического «НЕ».

Теплосчетчик ТЭМ-104М. Описание протокола обмена.

 $\overline{\phantom{a}}$  3

# КОМАНДЫ УСТАНОВЛЕНИЯ СВЯЗИ

# 3.1 Идентификация устройства (команда 0000)

Посылка «ведущего» устройства

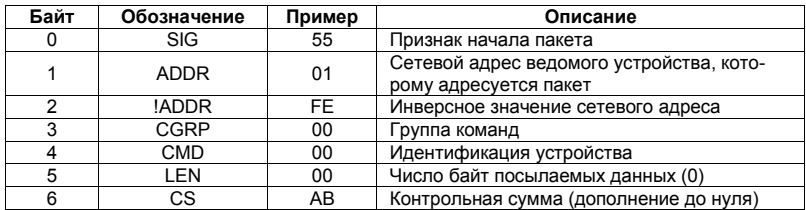

### Ответ «ведомого» устройства

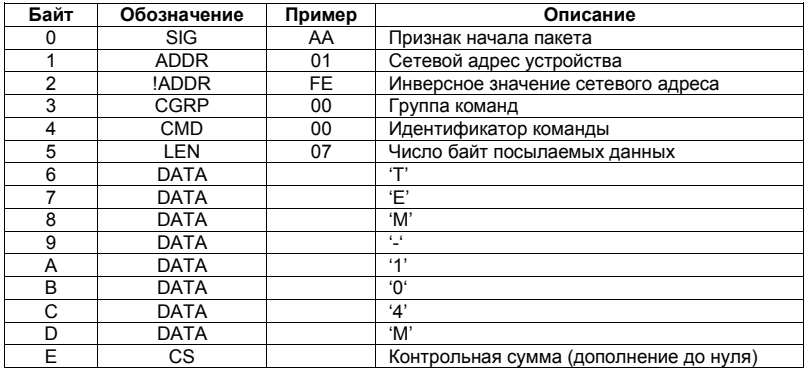

# 4 КОМАНДЫ ЧТЕНИЯ ИЗ ПАМЯТИ

# 4.1 Чтение конфигурации (команды 0F01 и 8F01#)

Посылка «ведущего» устройства

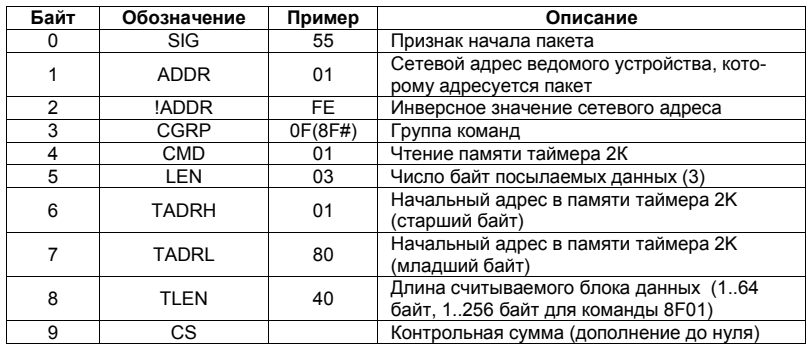

Ответ «ведомого» устройства

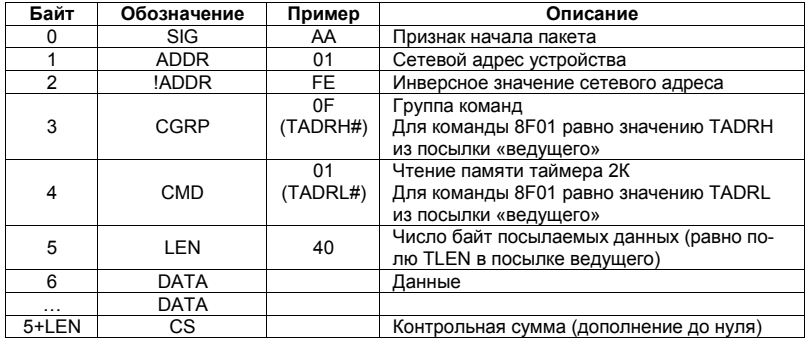

### 4.2 Чтение архива (команды 0F03 и 8F03#)

Посылка «ведущего» устройства

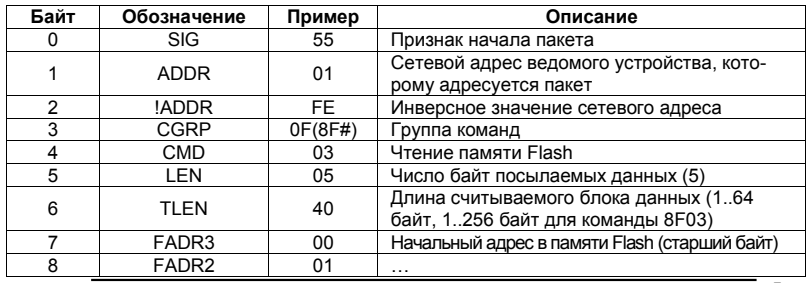

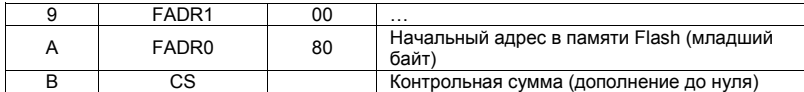

# Ответ «ведомого» устройства

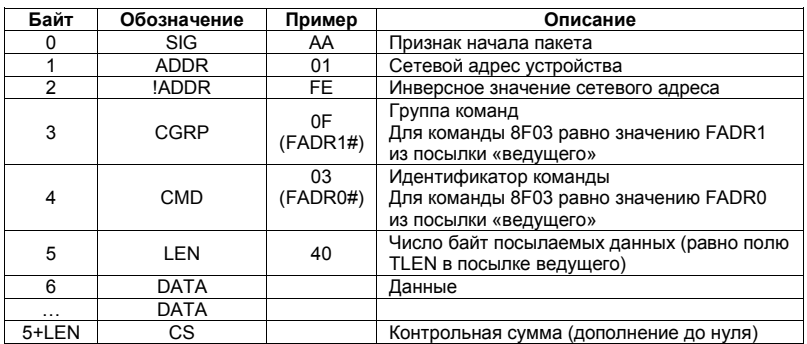

# 4.3 Чтение мгновенных значений (команды 0C01h и 8C01h)

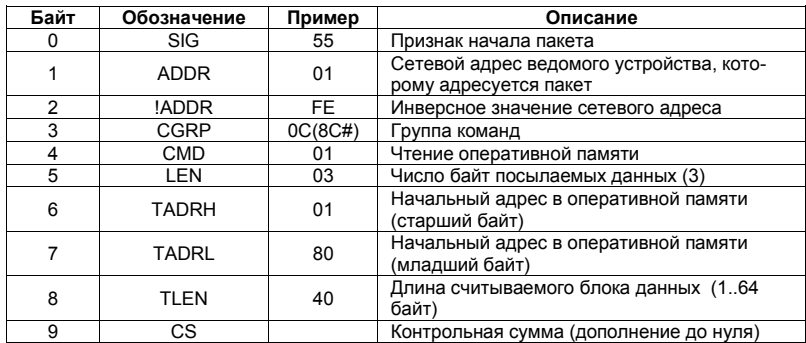

Посылка «ведущего» устройства

Ответ «ведомого» устройства

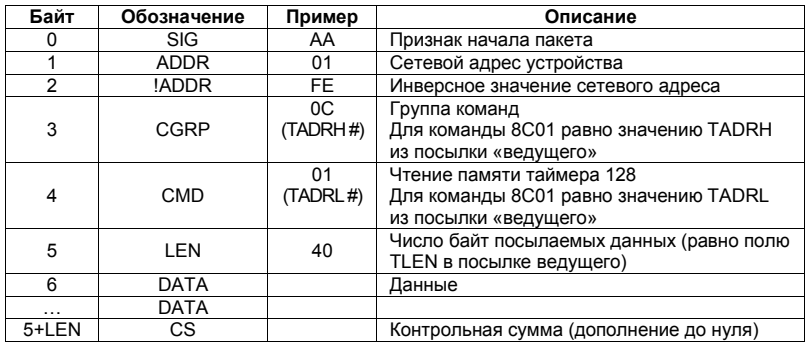

### 4.4 Чтение/запись часов реального времени (команды 0F02h и 0182h)

4.5.1 Посылка «ведущего» устройства при чтении

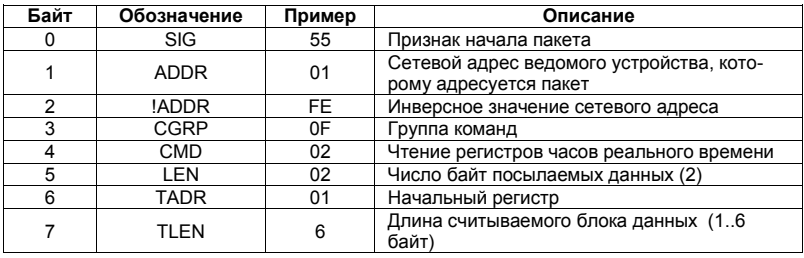

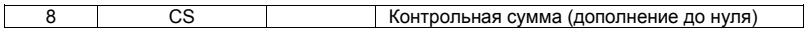

Ответ «ведомого» устройства

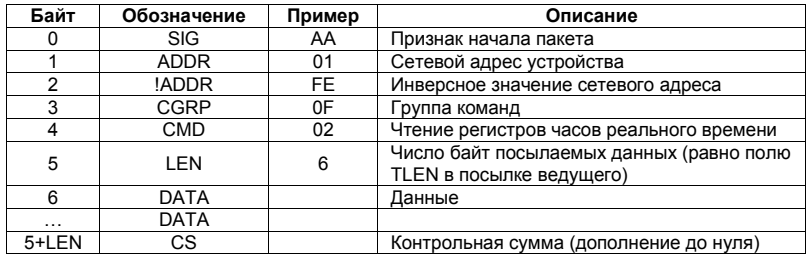

# 4.5.2 Посылка «ведущего» устройства при записи

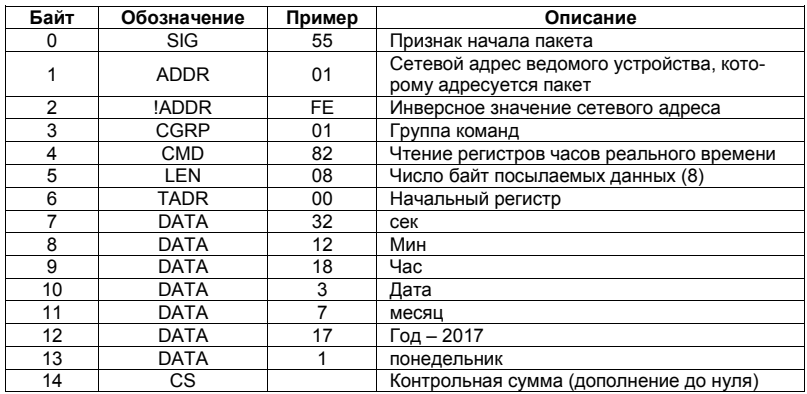

Ответ «ведомого» устройства

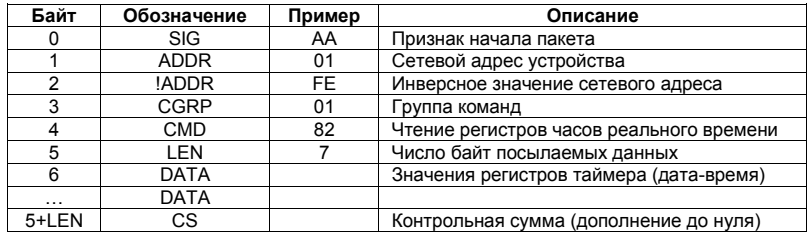

### 4.6 Поиск архивной записи по дате (команды 0D11# и 8D11#)

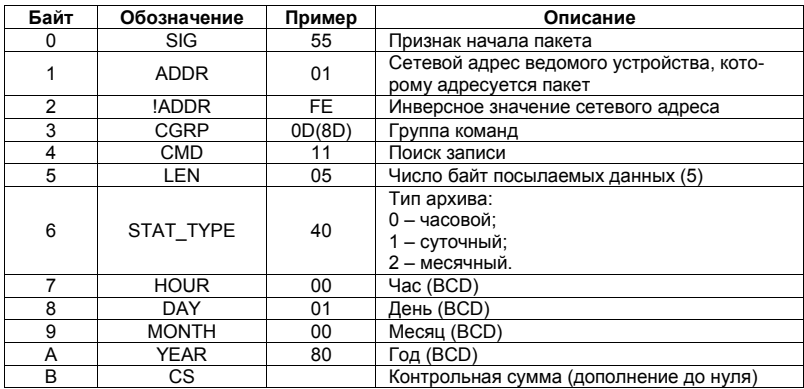

Посылка «ведущего» устройства

Ответ «ведомого» устройства

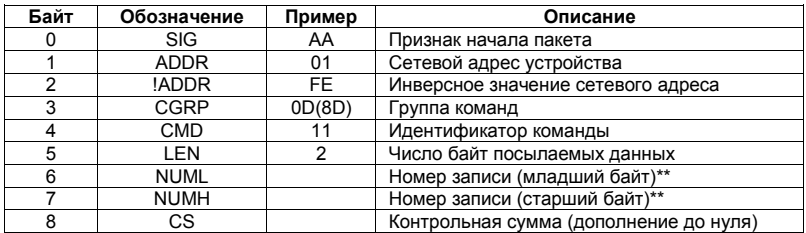

\*\*Примечание: в случае, если запись с заданной датой не найдена, в полях NUMH и NUML возвращается значение FFFFh

### 5 СТРУКТУРА ДАННЫХ, ХРАНЯЩИХСЯ В ПАМЯТИ **TENNOCHETHIKA**

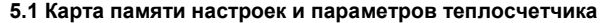

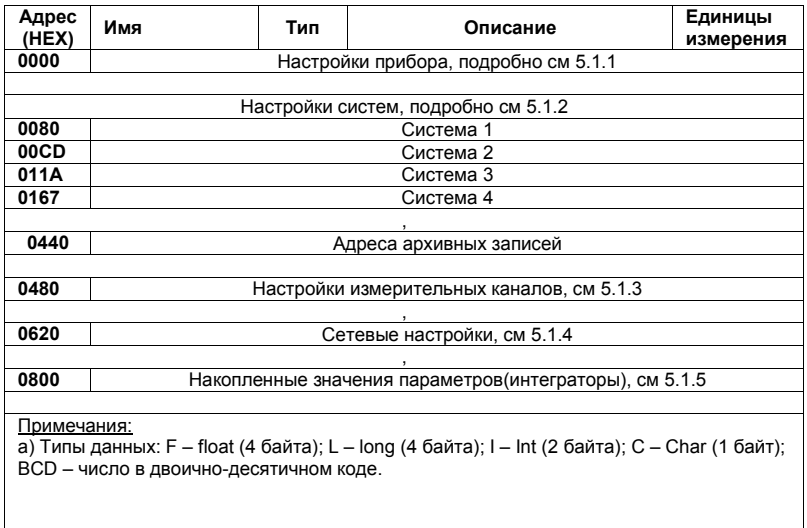

Далее будут представлены карты памяти каждой из областей карты п 5.1. Данные доступны по команде 0F01 (п 4.2)

### 5.1.1 Карта области настроек прибора

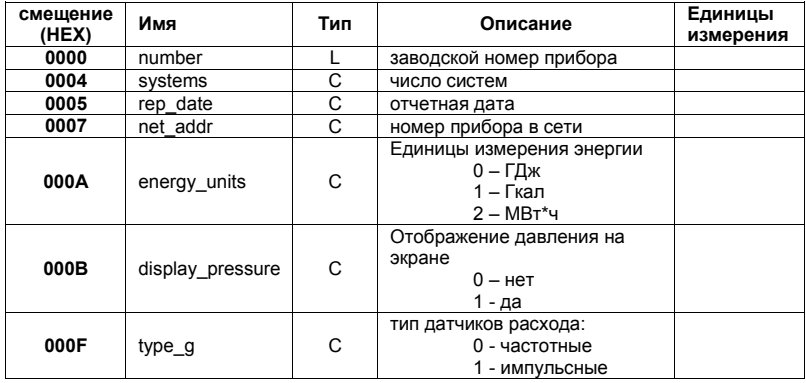

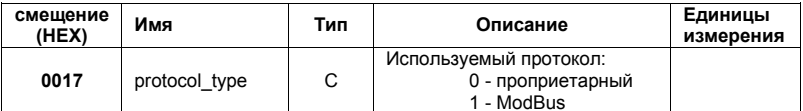

5.1.2 Карта настройки системы

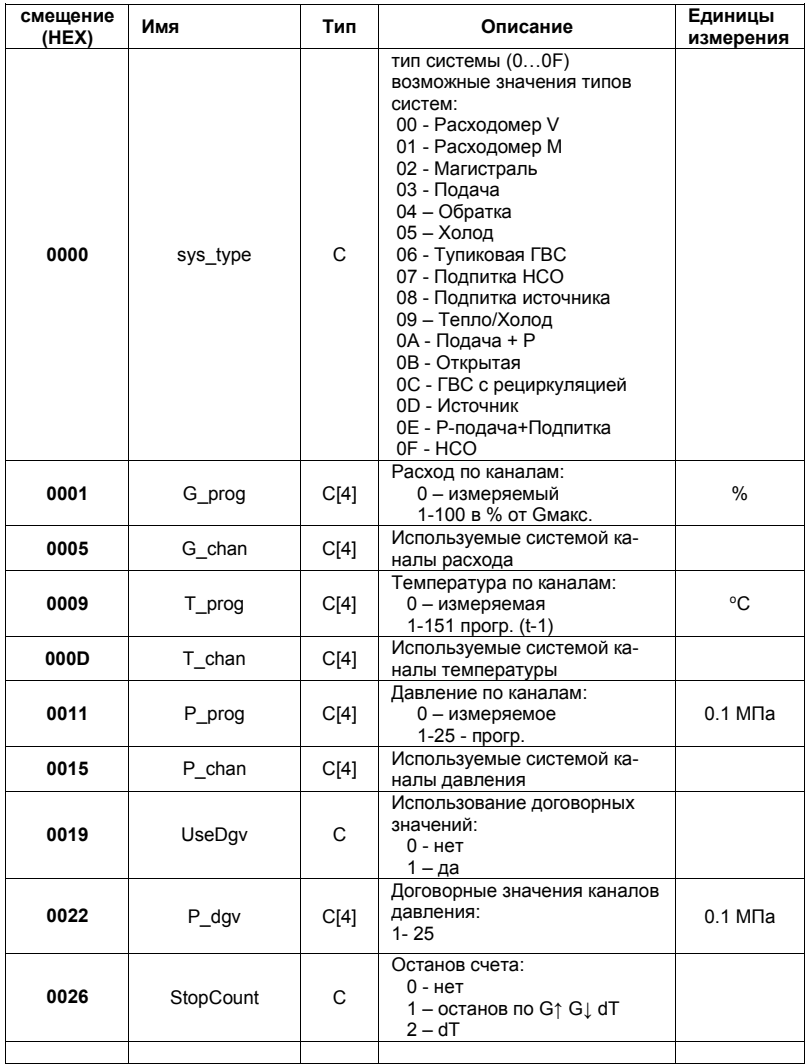

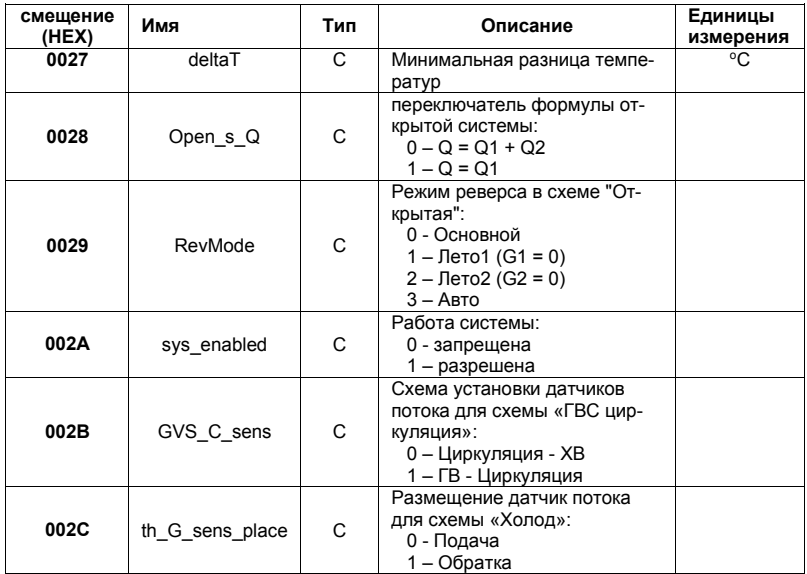

#### 5.1.3 Адреса архивных записей

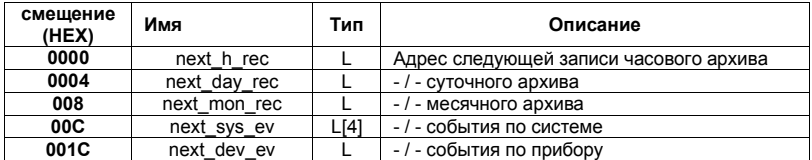

- Для получения адреса последней сделанной прибором записи следует от значения в указанных ячейках отнять размер соответствующей записи (352 для часовых/суточных/месячных записей) и 16 байт для событий.

- Диапазон значений адресов для каждого типа (часовой, суточный и т.д.) см п 5.4.

#### 5.1.4 Карта настроек измерительных каналов

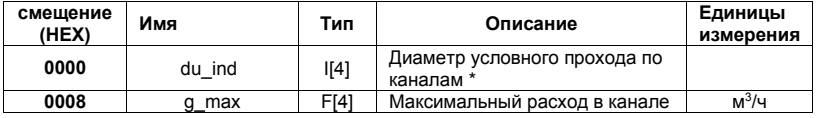

 $12<sup>12</sup>$ Теплосчетчик ТЭМ-104М. Описание протокола обмена.

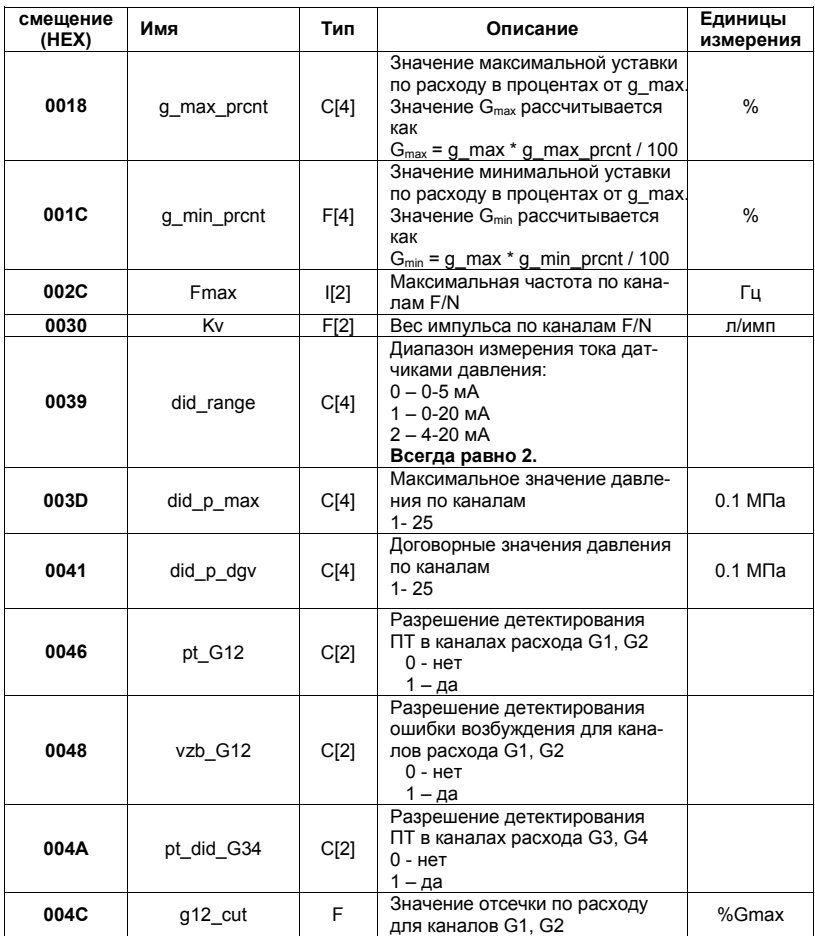

\* для индукционных каналов значение - индекс в массиве диаметров {15, 25, 32, 40, 50, 80, 100, 150}, для каналов F/N - значение диаметра в мм

### 5.1.5 Сетевые настройки

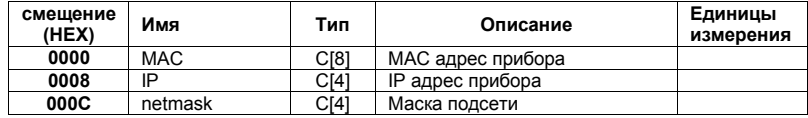

Теплосчетчик ТЭМ-104М. Описание протокола обмена.

 $-13$ 

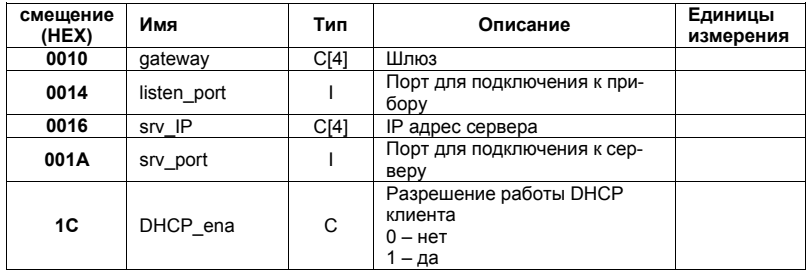

# 5.1.6 Карта накопленных значений параметров (интеграторы)

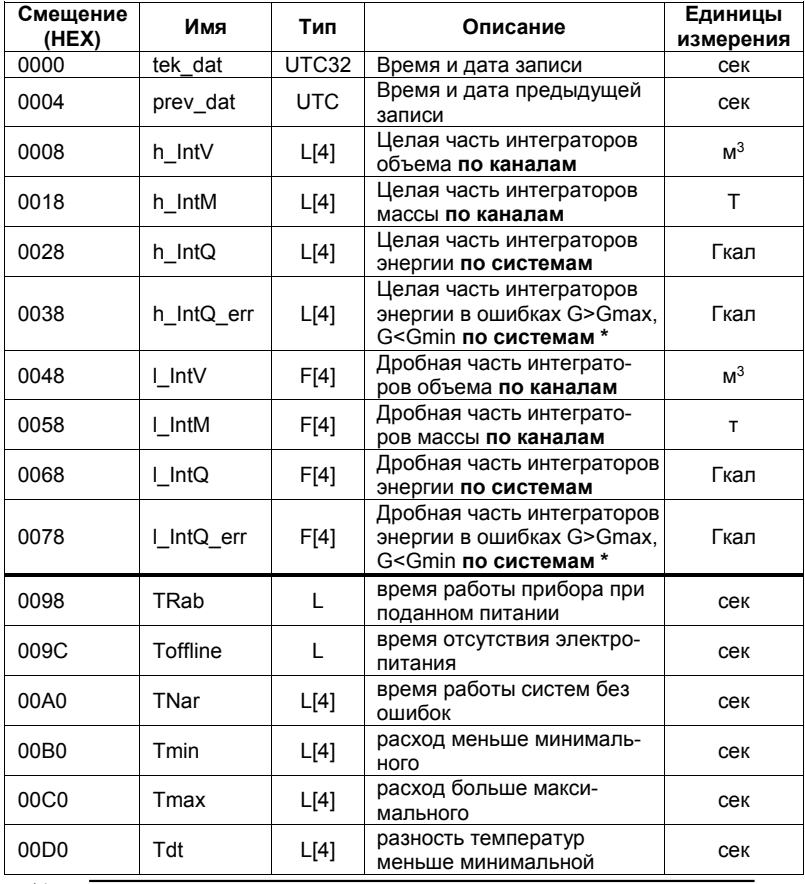

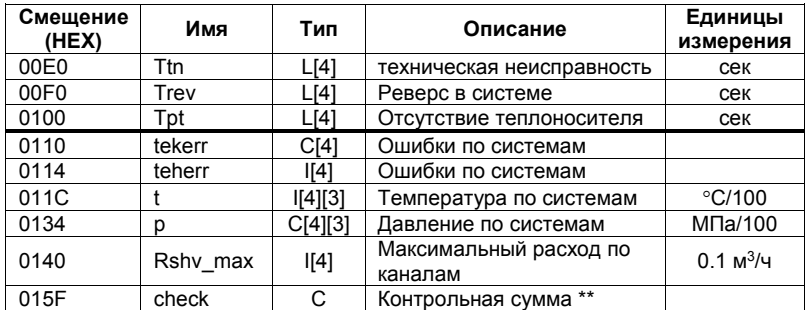

\* для системы Тепло/Холод здесь соответствующий интегратор холода

\*\* Контрольная сумма записи статистики рассчитывается как инверсия суммы всех байт записи по модулю 8, кроме байта контрольной суммы

#### 5.2 Память часов реального времени

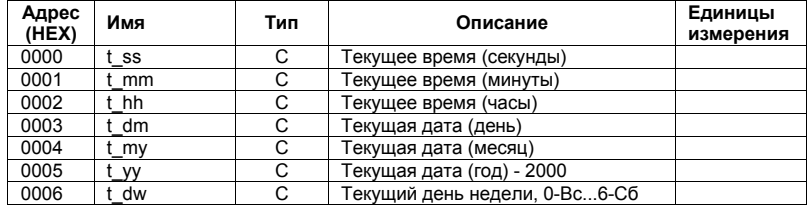

Данные доступны по команде 0F02 (чтение) 0F82 (запись) см п 4.5

#### 5.3 Оперативная память

В оперативной памяти хранится ряд текущих параметров по системам, начиная с адреса 0h (4 структуры SysPar, описанных ниже).

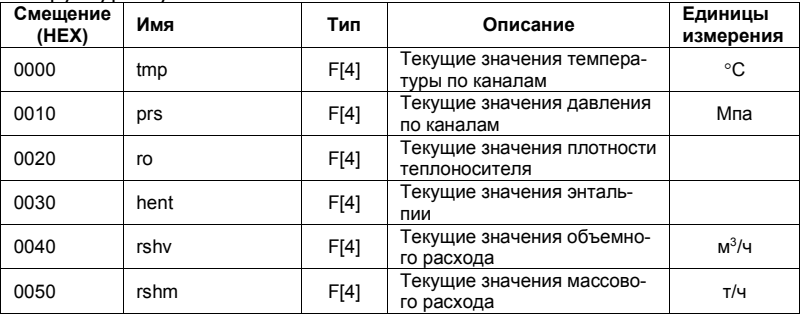

**Структура SysPar** 

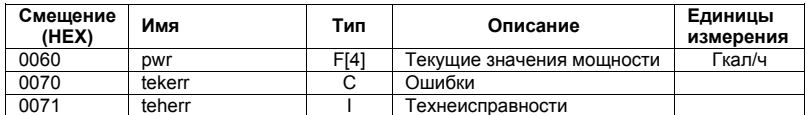

Данные доступны по команде ОСО1 см п 4.3

#### 5.4 Архивная память

Архив прибора хранится в энергонезависимой памяти объемом 1Мб и состоит из однотипных записей, приведенных в п 5.1.5.

Записи распределены в адресном пространстве памяти следующим образом:

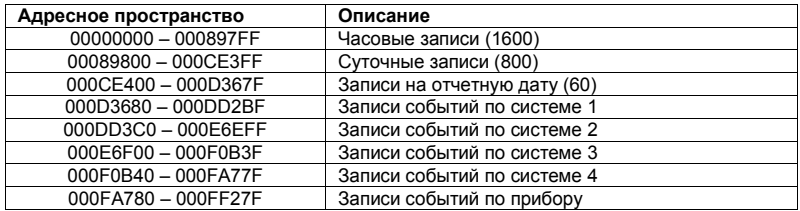

#### 5.4.1 формат записи событий

 $16$ 

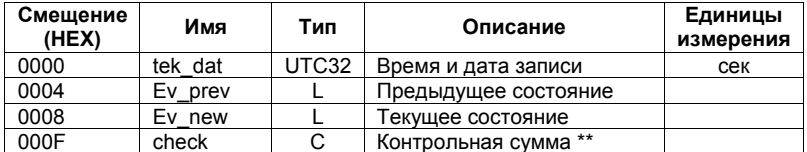

\*\* Контрольная сумма записи статистики рассчитывается как простая сумма всех байт записи, кроме байта контрольной суммы

### 5.4.2 расшифровка событий по системе

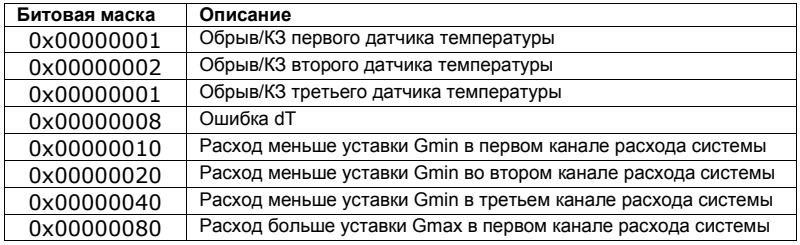

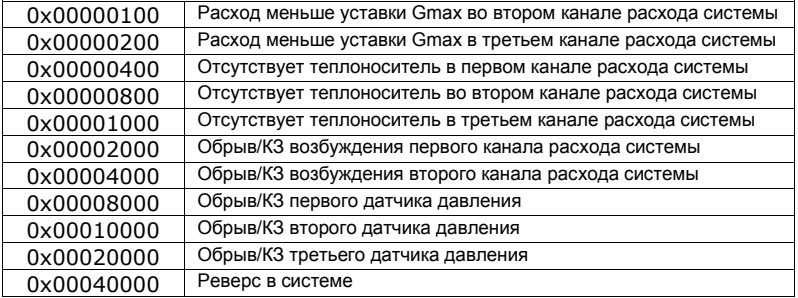

Возникновение события определяется как взведенный бит в поле Ev new и сброшенный бит на той же позиции в поле Ev\_prev.

Пропадание события определяется как сброшенный бит в поле Ev\_new и взведенный бит на той же позиции в поле Ev\_prev.

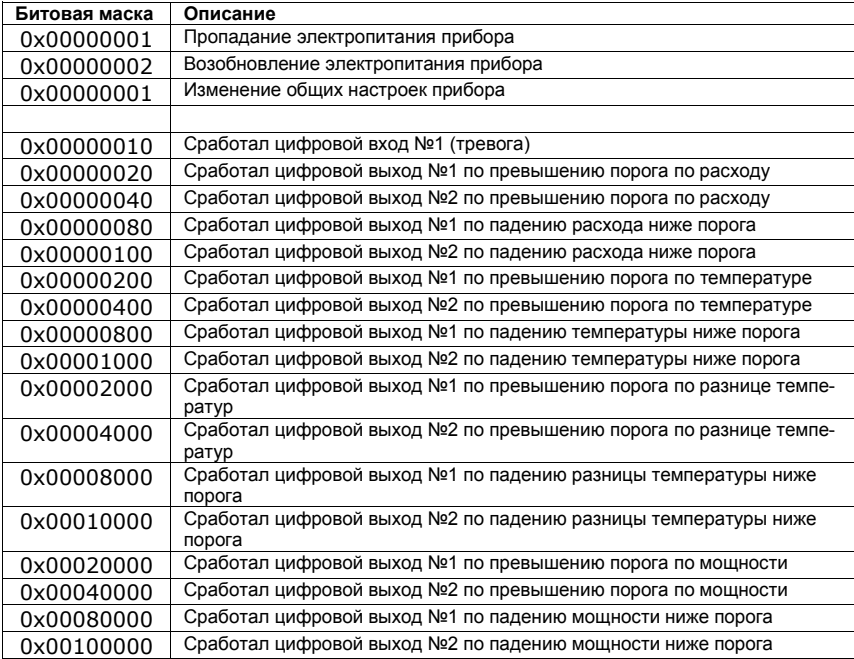

5.4.3 расшифровка событий по прибору

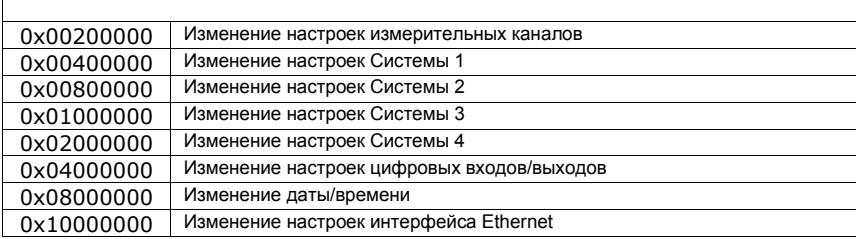

Возникновение и пропадание события определяется аналогично п 5.4.2

#### ЗАМЕЧАНИЯ ПО РАСШИФРОВКЕ АРХИВА

#### 5.5 Определение конфигурации прибора

5.5.1 Число систем – байт systems по адресу 0004 из памяти настроек прибора (п.5.1.1), может принимать значения от 1 до 4;

5.5.2 Тип каждой из систем определяется при помощи значений sys\_type из структур настроек системы(SysCon) (хранятся в памяти настроек начиная с адреса 0080), расшифровка значений дана в таблице п 5.1.2;

5.5.3 Используемые в каждой из систем каналы расхода, давления и температуры определяются путем анализа соответствующих элементов массива структур SysCon (массивы Gchan, Tchan и Pchan). Количество каналов расхода (G), давления (P) и температуры (T) для различных типов систем приведено в таблице:

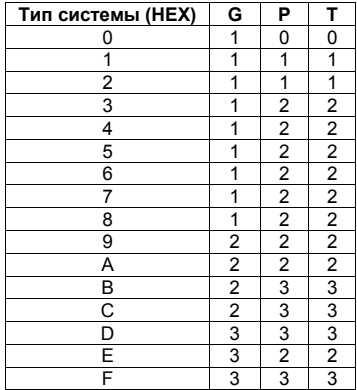

Пример: значения массива Gchan 00 01 XX XX (XX - любое значение) для системы «Открытая» (код 0Ah) означают, что используются 1-й и 2-й каналы расхода;

5.5.4 Значения G<sub>max</sub> (метрологические) хранятся **поканально**, т.е. в качестве индекса массива g\_max необходимо брать не номер системы, а номер соответствующего канала расхода в системе;

5.5.5 Установленные в приборе значения Gmin.уст. и Gmax уст. вычисляются следующим образом:

 $G_{\text{max,vct}} = G_{\text{max}} * G_{\text{max}} * 0.01$ , где  $G_{\text{max}} -$ значение элемента массива g\_pcnt\_max для соответствующего канала расхода

и

 $G_{min,vert} = G_{max} * G_{%min} * 0.0005$ , где  $G_{%min} -$  значение элемента массива g\_pcnt\_min для соответствующего канала расхода;

5.5.6 Значения диаметра условного прохода dу по каналам хранятся в массиве diam; для импульсных каналов 3 и 4 значения dу берутся напрямую из элементов массива diam; для частотных каналов 1 и 2 значения определяются следующим образом:

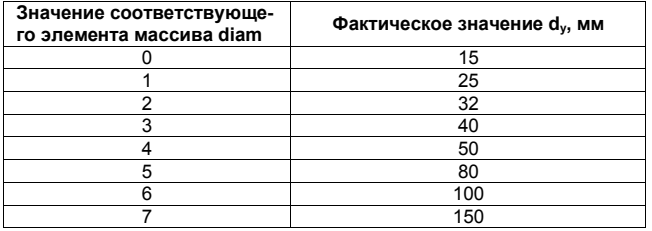

#### 5.6 Расшифровка текущих показаний теплосчетчика

5.6.1 Дата и время хранятся в памяти часов реального времени в 00 (секунды) и заканчивая адресом 06 (день недели):

Пример: цепочка десятичных значений 33 15 14 02 03 17 04 расшифровывается как 14 ч. 15 мин. 33 сек. 2 марта 2017 года, четверг;

5.6.2 Значения интеграторов накопленной энергии Q, массы М и объема V рассчитываются как:

 $Q = Q_H + Q_L$ , где  $Q_H$  и  $Q_L$  - значения элементов массивов h\_intQ и l\_intQ структуры SysInt для соответствующей системы;

 $M = M_H + M_L$ , где  $M_H$  и  $M_L$  - значения элементов массивов h\_intM и l\_intM структуры SysInt для соответствующего канала;

 $V = V_H + V_L$ , где  $V_H$  и  $V_L$  - значения элементов массивов h\_intV и l\_intV структуры SysInt для соответствующего канала;

5.6.3 Значения температур и давлений для соответствующих каналов по системам берутся из структур SysPar из оперативной памяти.

5.6.4 Интеграторы времени наработки (в секундах), а также времен работы прибора в нештатном режиме хранятся по системам в массивах TNar, Tmin, Tmax, Tdt, Ttn структуры SysInt; интегратор общего времени работы прибора при включенном питании хранится в переменной TRab.

#### 5.7 Расшифровка архива

5.7.1 Дата и время создания записи хранятся в UNIX timestamp, UTC, начиная со смешения 0000

Пример: 1507813753 - 12 октября 2017г. 13:09:13 GMT;

5.7.2 Дата и время, за которые производится запись, хранятся начиная со смешения 0004

5.7.3 Значения интеграторов накопленной энергии О рассчитываются следующим образом:

 $Q = Q_H + Q_L$ где Qн и QL - значения элементов массивов

h intQ и l intQ для соответствующего канала.;

5.7.4 Значения интеграторов массы и объема вычисляются аналогично п. 5.2.3;

5.7.5 Значения температур и давлений для соответствующих каналов берутся из массивов t и р соответственно;

5.7.6 Значения интеграторов времен получают аналогично п.  $5.2.5:$ 

5.7.7 Ошибки по системам за текущий час получают путем анализа значений tekerr и teherr (расшифровка значений отдельных битов приведена в таблице).

Расшифровка бит tekerr

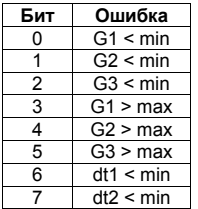

## Расшифровка бит teherr

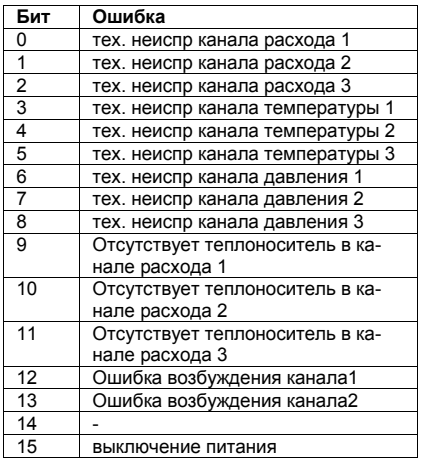

#### Адрес предприятия-изготовителя теплосчетчика ТЭМ-104М:

СООО «АРВАС» Республика Беларусь 223035 Минский район, п. Ратомка, ул. Парковая, 10 секретарь: тел./факс (017) 502-11-11, 502-11-55 отдел продаж: тел. (017) 502-11-89, тел./факс (017) 502-22-31

сервисный центр: г. Минск, ул. Матусевича, 33 диспетчер: тел. (017) 363-21-08 ремонт: тел. (017) 202-60-58 e-mail: arvas@open.by, web: http://www.arvas.by